KM Studio - szkolenia

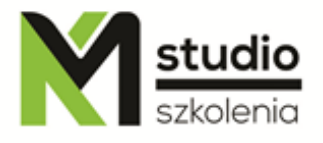

## *"Linux – bezpieczeństwo systemu"*

### *Opis szkolenia:*

Szkolenie Linux – bezpieczeństwo systemu przeznaczone jest dla administratorów systemów Linux i administratorów sieci, chcących zapoznać się z technikami zabezpieczeń w systemie Linux. Uczestnicy szkolenia Linux – bezpieczeństwo systemu powinni posiadać elementarną wiedzę dotyczącą systemu Linux i sieci w tym systemie.

# *Program szkolenia:*

1. **Zabezpieczanie konsoli fizycznej** Zabezpieczenie przed przypadkowym restartem CTRL+ALT+DEL Zapobieganie startowaniu jądra z dodatkowymi parametrami Automatyczne wylogowyanie sesji Blokowanie konsoli wirtualnej

#### 2. **Upgrade systemu**

3. **Prawa i własność** Umask SUID

Sticky bit

- 4. **Linki twarde (Hard links)**
- 5. **Bezpieczeństwo systemów plików** Mountowanie partycji z dodatkowymi parametrami Ustalanie rozmiwarów partycji oraz systemu plików Limity pojemności dla użytkowników (quota)
- 6. **Backup systemu**
- 7. **Sprawdzanie spójności danych (Data integrity checking)** MD5sum **TRIPWIRE**
- 8. **Bezpieczne usuwanie plików** Secure delete (s) attribute

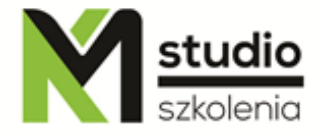

KM Studio - szkolenia

Secure undelete (d) attribute Wymazywanie danych bez możliwości ich odzyskania (Wipe)

- 9. **Szyfrowanie systemu plików (Filesystem encryption)** Cryptoloop device
- 10. **Szyfrowanie i podpisywanie plików (File signing and encryption)** Program GnuPG Program PGP

#### 11. **Login accounting**

#### 12.**Process accounting**

13. **Zarządzanie dziennikami systemowymi (Program and kernel messages logging)**

Logowanie zdalne (Remote logging) Zabezpieczanie plików dziennika (Securing logfiles) Zabezpieczanie przed fałszowaniem plików dziennika (Preventing log tampering) Alternatywne systemy logowania (Next generation syslog) Monitorowanie plików dziennika (Log monitoring) Inne formy monitoringu systemu (Log files and other forms of monitoring)

#### 14. **Łamanie haseł systemowych (Cracking passwords)**

Autoryzacja i logowanie do systemu (login i PAM) Bezpieczeństwo systemu a jądro OpenWall GetRewted LIDS

15.**RBSAC**

### *Metodologia:*

- mini wykłady w Power Point

- ćwiczenia przy komputerach (każdy uczestnik pracuje na osobnym komputerze)

#### *Informacje organizacyjne:*

Ilość godzin szkolenia: 14 godzin / 2dni Godziny szkolenia: 9:15-16:15 Miejsce szkolenia: Łódź, ul Piotrkowska 125 – KM Studio - szkolenia